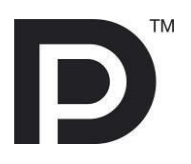

# **DisplayPort™ CTS Tools for UCD-3XX**

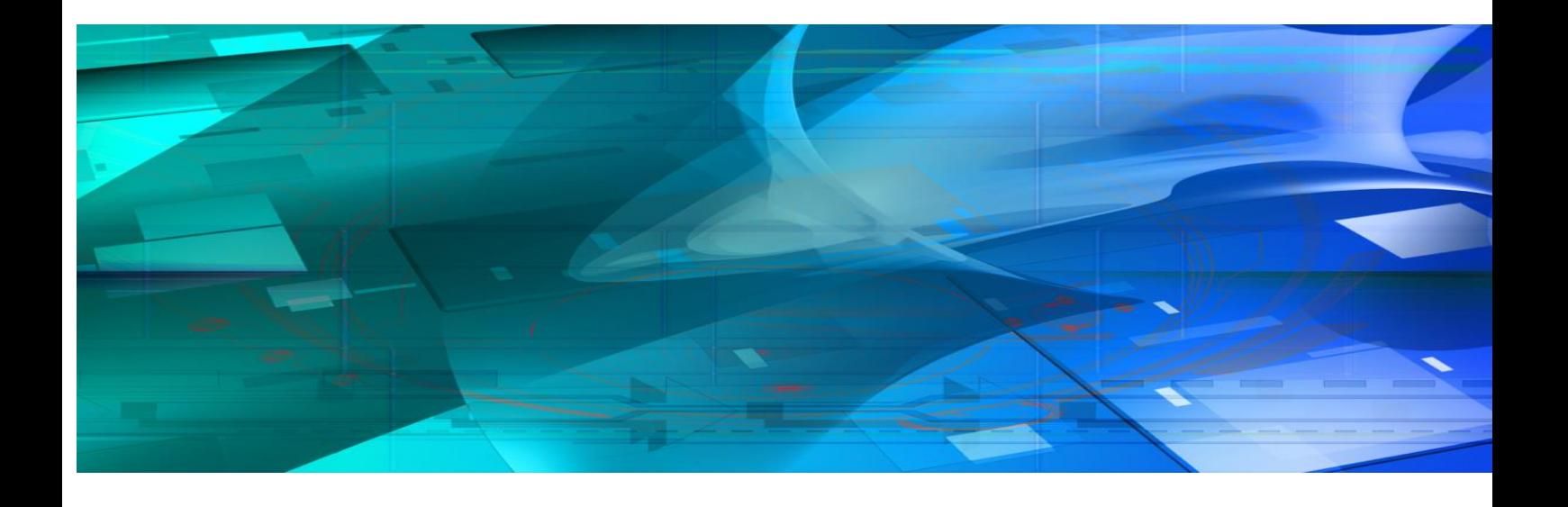

# **Guide to Product Options**

*III* UNIGRAF

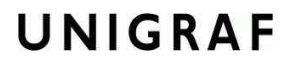

#### **Copyright**

This manual © Unigraf Oy. All rights reserved

Reproduction of this manual in whole or in part without written permission of Unigraf Oy is prohibited.

#### **Notice**

The information given in this manual is verified in the correctness on the date of issue. The authors reserve the rights to make any changes to this product and to revise the information about the products contained in this manual without an obligation to notify any persons about such revisions or changes.

#### **Edition**

Guide to DP CTS Tool Options for UCD-3XX, v06 Date: 18 August 2022

#### Company information

Unigraf Oy Piispantilankuja 4, FI-02240 ESPOO, Finland info@unigraf.fi [https://www.unigraf.fi](https://www.unigraf.fi/) [http://www.unigraf-china.cn](http://www.unigraf-china.cn/)

**UNIGRAF** *Guide to DP CTS Tool Options for UCD-3XX* 

# Table of Contents

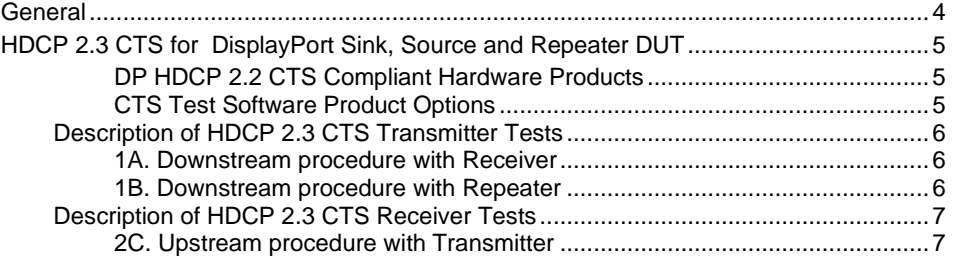

# GENERAL

UNIGRAF

### Reference Standards

High-bandwidth Digital Content Protection, Revision 2.3 on DisplayPort, Compliance Test Specification, Revision 1.1, 4 March 2019.

#### Released Versions

This document explains features found in the following versions of the software:

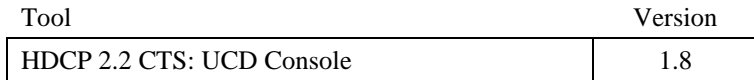

#### UNIGRAF *Guide to DP CTS Tool Options for UCD-3XX* HDCP 2.3 CTS FOR DISPLAYPORT SINK, SOURCE AND REPEATER DUT

#### DP HDCP 2.3 CTS Compliant Hardware Products

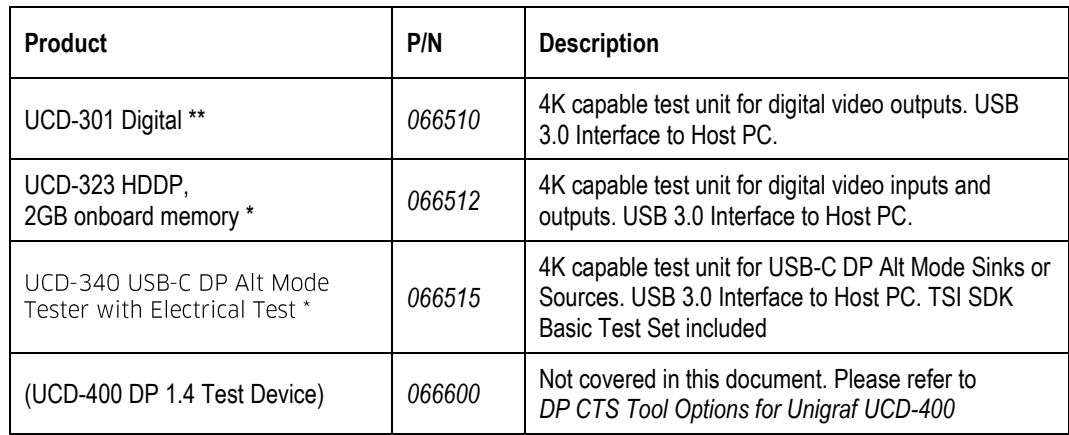

\*) Approved as Authorized Test Tool for DP Sinks and Sources

\*\*) Approved as Authorized Test Tool for DP Sources

#### CTS Test Software Product Options

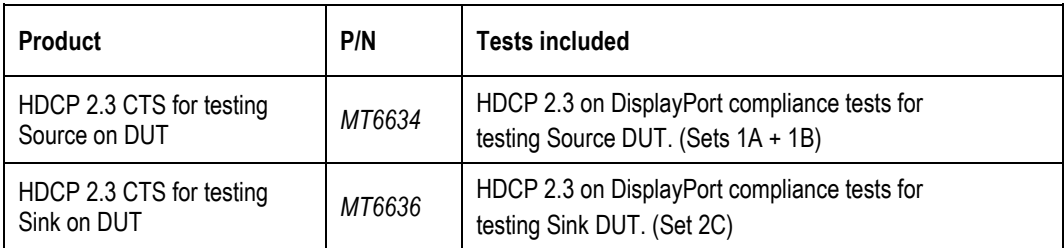

## UNIGRAF

# Description of HDCP 2.3 CTS Transmitter Tests

### 1A. Downstream procedure with Receiver

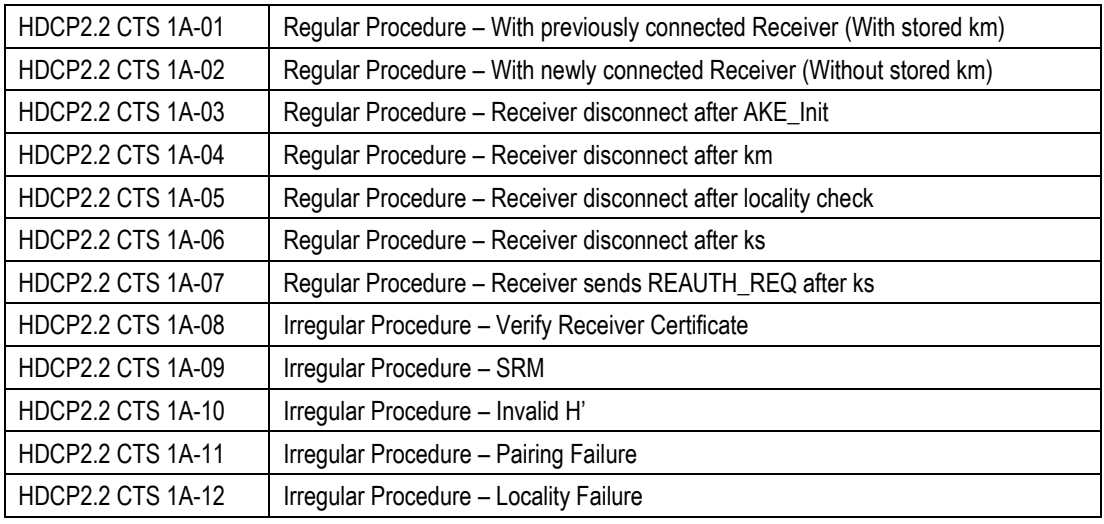

#### 1B. Downstream procedure with Repeater

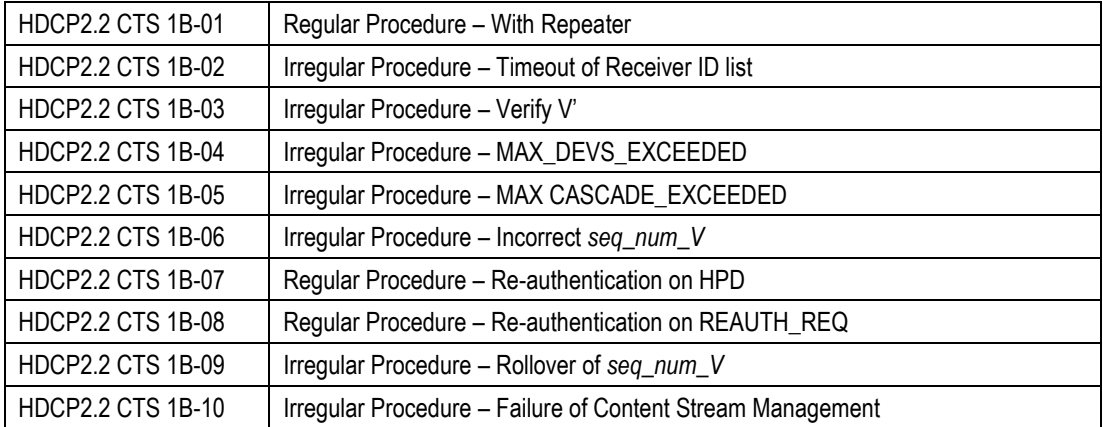

# UNIGRAF

# Description of HDCP 2.3 CTS Receiver Tests

### 2C. Upstream procedure with Transmitter

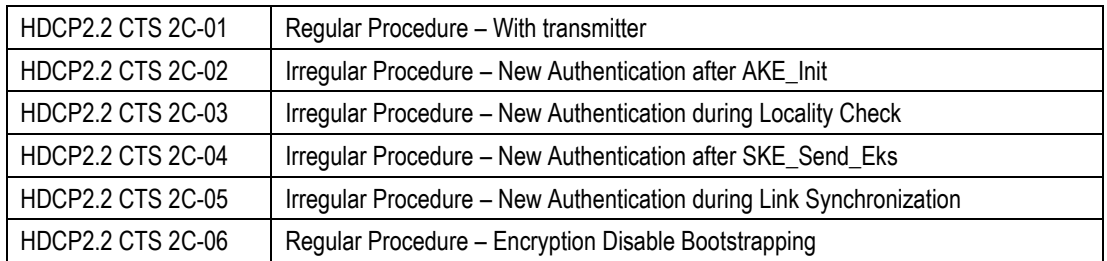